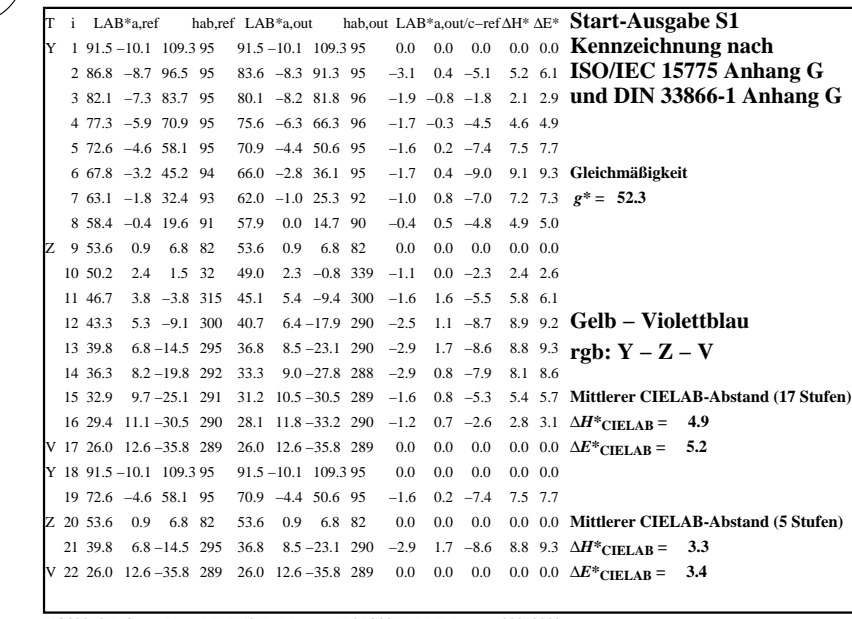

YG320−3N, Gerät: XcmyNP\_D50\_L; Messung: L27G00NP.PDF; Datum: 20070202

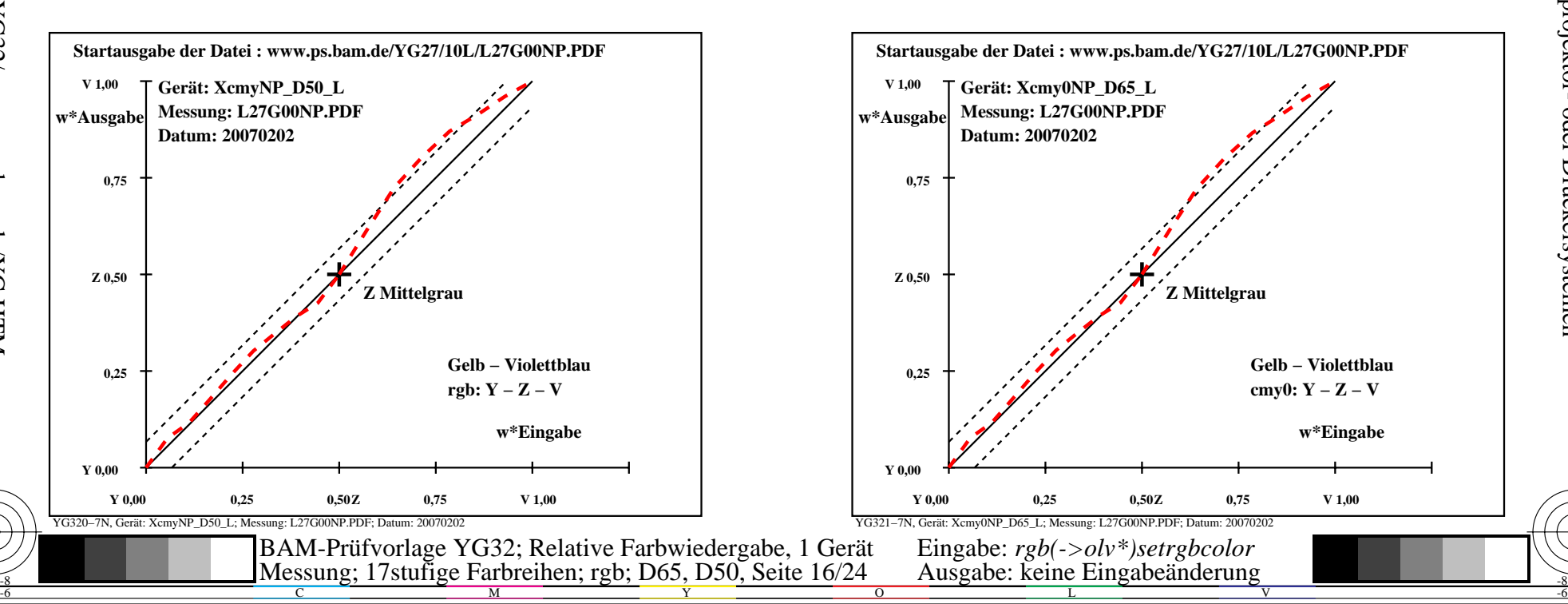

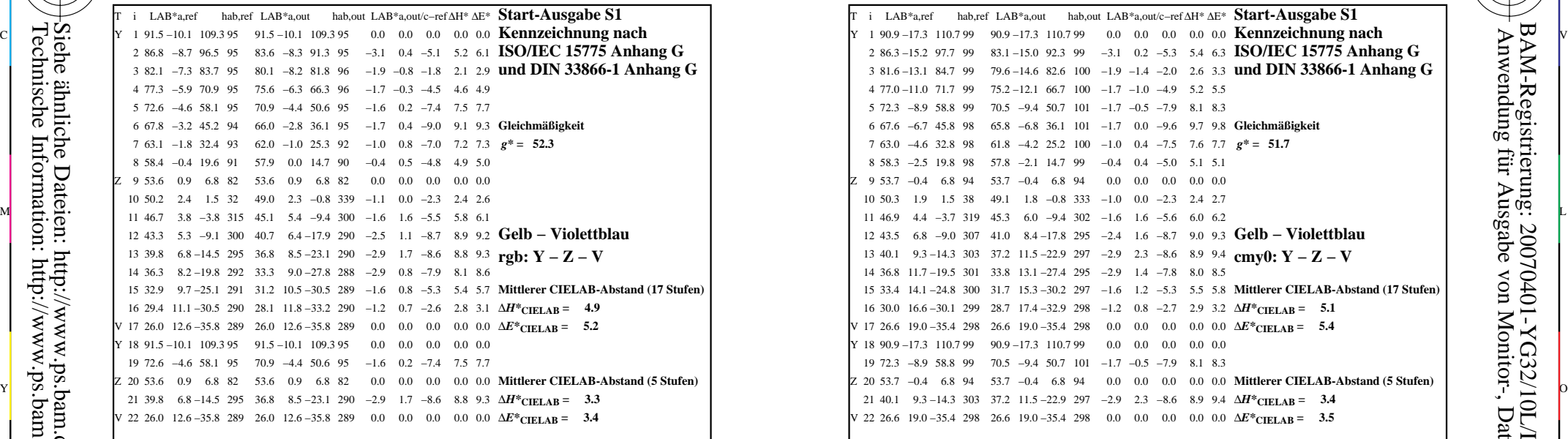

C

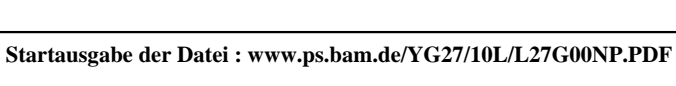

YG321−3N, Gerät: Xcmy0NP\_D65\_L; Messung: L27G00NP.PDF; Datum: 20070202

L

M

 $\overline{O}$ 

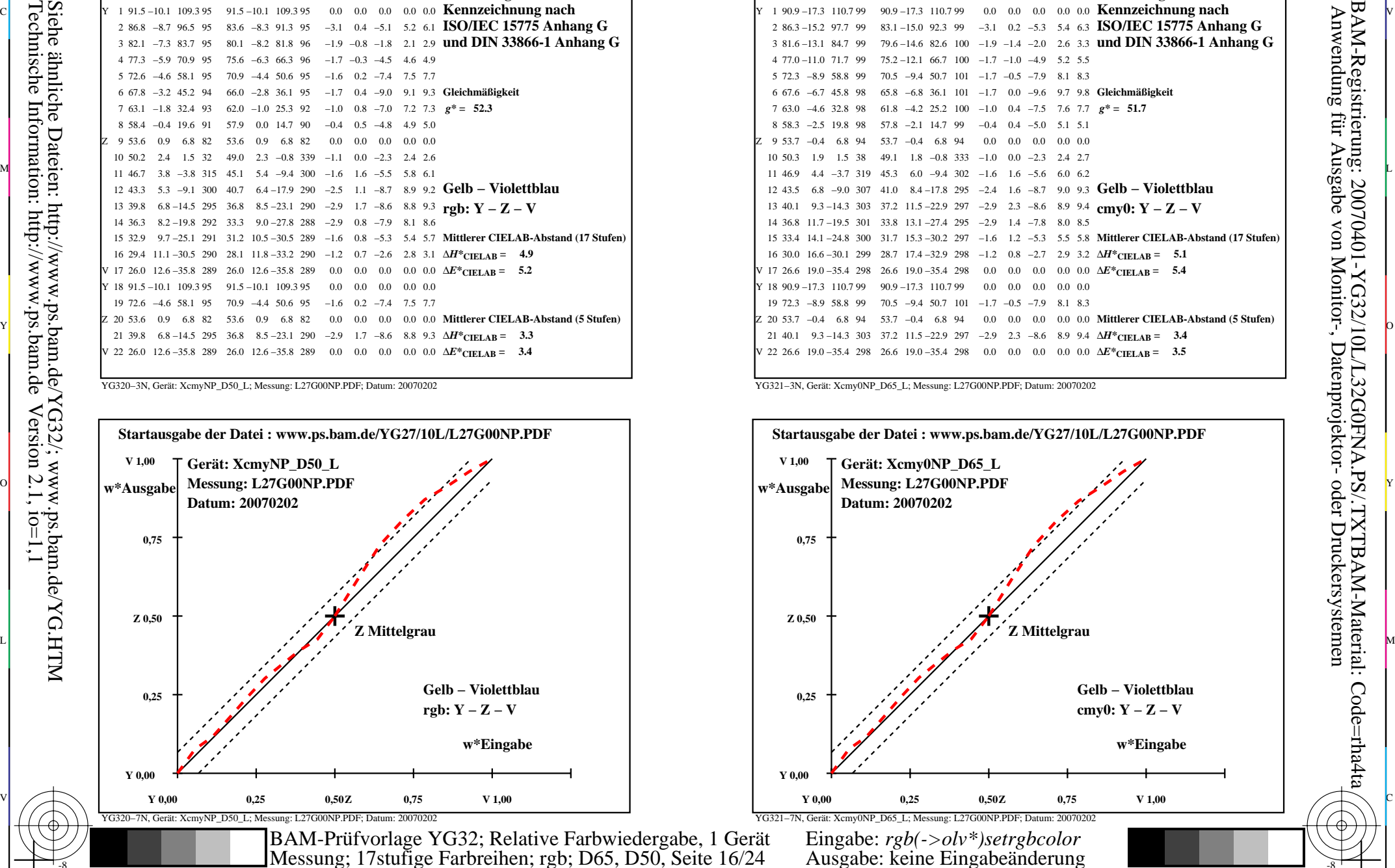

V

-6

-6

-8

-8